Computer Modeling Spring 2008 -

- Draw the following three graphs by simulation
	- traffic load (0-0.95) vs. average # of jobs in the system
	- $-$  traffic load (0-0.95) vs. average queue length
	- traffic load (0-0.95) vs. average queueing delay for each job
- Draw the same three graphs by  $M/M/1$  queueing analysis results
- When simulating the system with a traffic load 1.0 and 1.5,
	- Observe what happens in your simulation
	- Discuss how to handle such situation

- Draw the following three graphs by SMPL simulation
	- $-$  traffic load (0-0.95) vs. average # of jobs in the system
	- traffic load (0-0.95) vs. average queue length
	- traffic load (0-0.95) vs. average queueing delay for each job
- Compare the three graphs with the graphs of Homework 1
- When simulating the system with a traffic load 1.0 and 1.5,
	- Observe what happens in your simulation
	- Discuss how to handle such situation

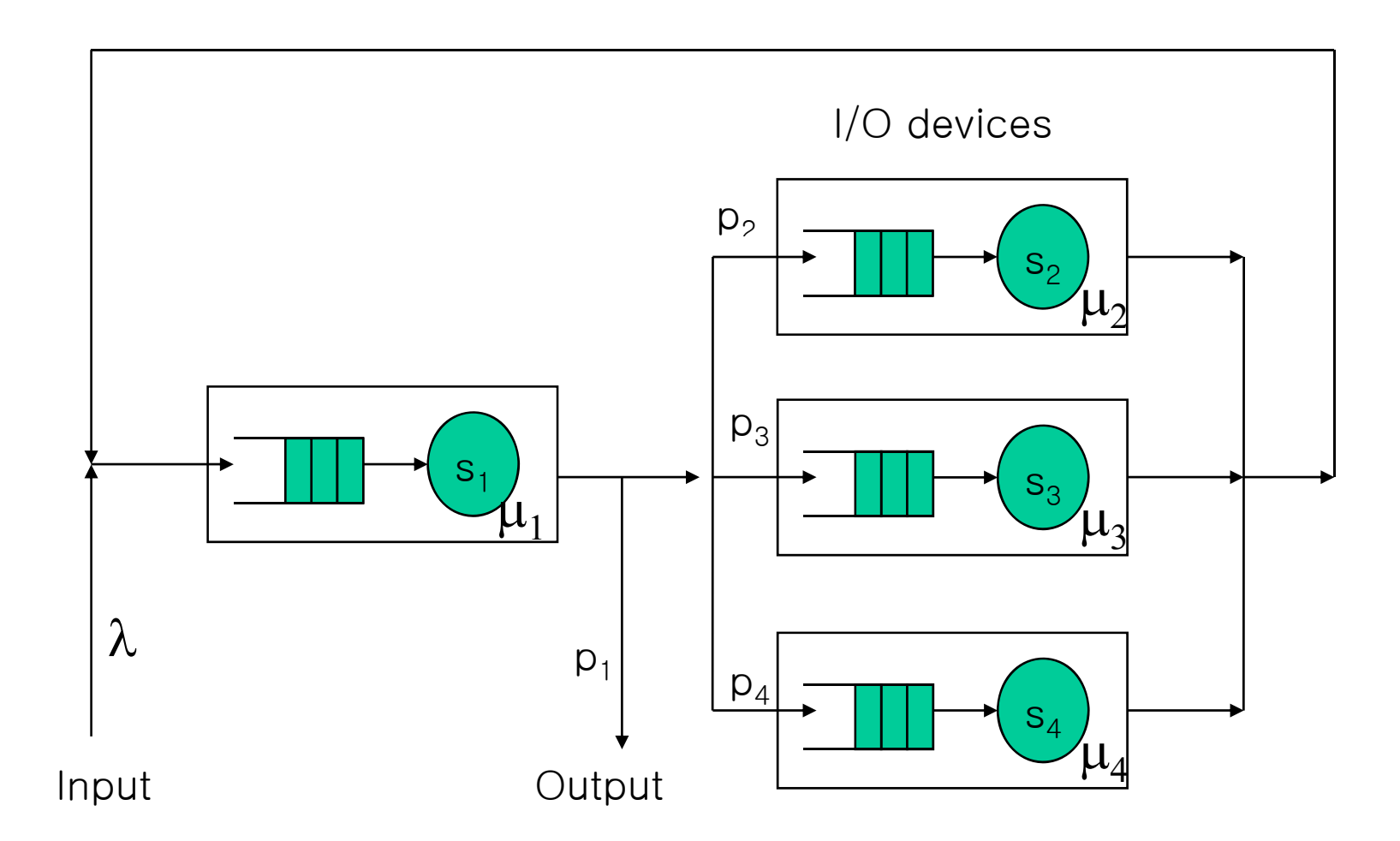

#### Homework 3 (Cont.)

- Let
	- Service rates:  $\mu_1 = 1.333$ ,  $\mu_2 = 1/1$ ,  $\mu_3 = 1/2$ ,  $\mu_4 = 1/4$
	- Job transferring probs:  $p_1=p_2=p_3=p_4=0.25$
- As increasing  $\lambda$  (x-axis) from 1/20 to 1/1, draw the followings by "SMPL" Simulation
	- L1, L2, L3, L4, W1, W2, W3, W4, L, W
	- Utilization of each server
- Draw the same curves by analysis
- Answer the followings
	- Which server is the bottleneck that first makes the system unstable
	- How to reassign server rates so that  $\lambda$  can be maximized while keeping the system stable

- Draw the following three graphs by OMNet++ simulation
	- $-$  traffic load (0-0.95) vs. average # of jobs in the system
	- traffic load (0-0.95) vs. average queue length
	- traffic load (0-0.95) vs. average queueing delay for each job
- Compare the three graphs with the graphs of Homework 1
- When simulating the system with a traffic load 1.0 and 1.5,
	- Observe what happens in your simulation
	- Discuss how to handle such situation

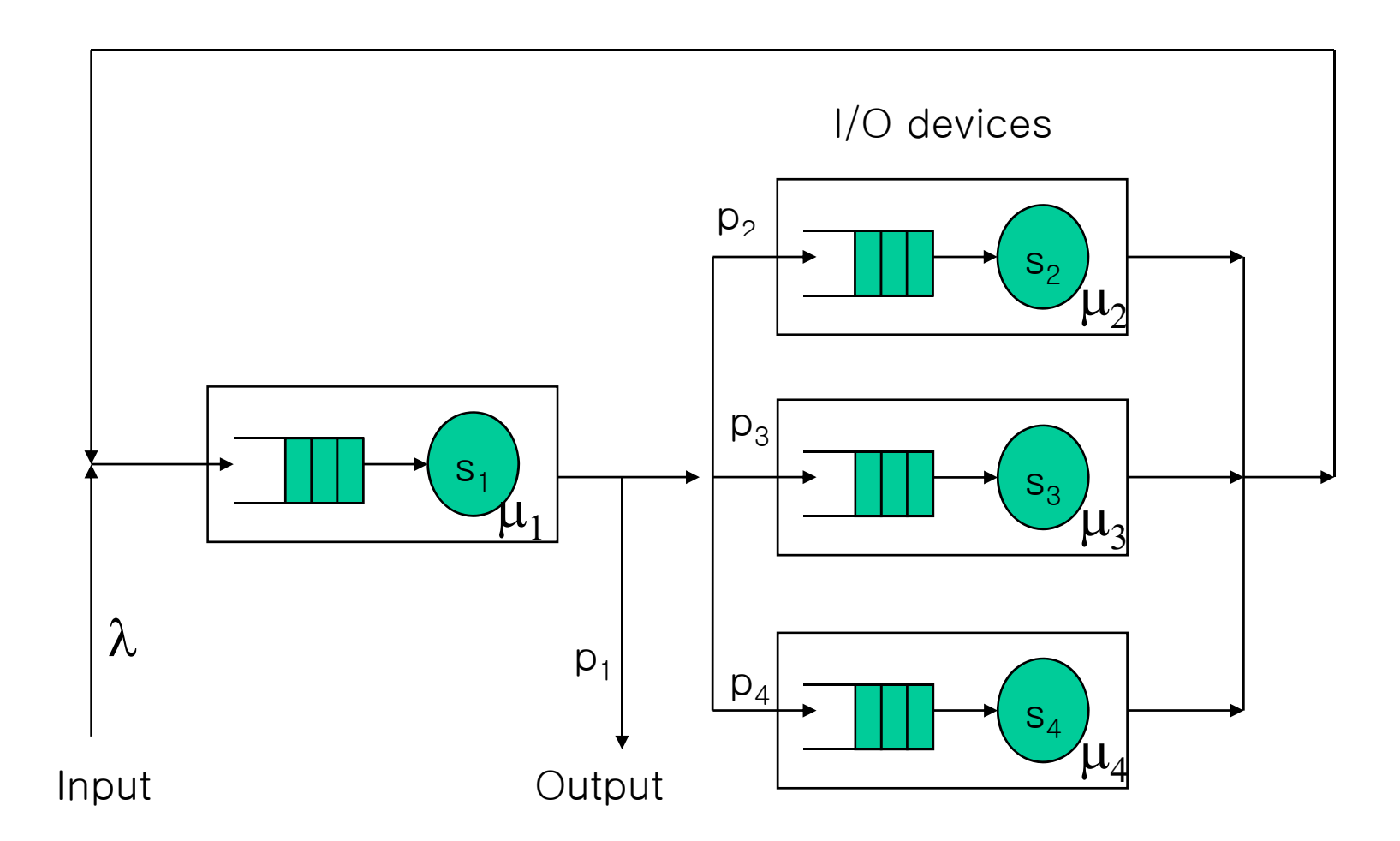

#### Homework 5 (Cont.)

- Let
	- Service rates:  $\mu_1=1/3$ ,  $\mu_2=1/1$ ,  $\mu_3=1/2$ ,  $\mu_4=1/4$
	- Job transferring probs:  $p_1=p_2=p_3=p_4=0.25$
- As increasing  $\lambda$  (x-axis) from 1/20 to 1/1, draw the followings by "OMNet++" Simulation
	- L1, L2, L3, L4, W1, W2, W3, W4, L, W
	- Utilization of each server
- Draw the same curves by analysis
- Answer the followings
	- Which server is the bottleneck that first makes the system unstable
	- How to reassign server rates so that  $\lambda$  can be maximized while keeping the system stable

- 2 periodic tasks
	- $T_1$  {e<sub>1</sub>=1, p<sub>1</sub>=4}
	- $T_2$  {e<sub>2</sub>=2, p<sub>2</sub>= 10}
- Four methods to process aperiodic jobs
	- background
	- polling server
		- highest priority, period  $= 2$ , server budget  $= 1$
	- deferrable server
		- highest priority, period  $= 2$ , server budget  $= 5/6 = 0.833333$
	- sporadic server
		- highest priority, period  $= 2$ , server budget  $= 1$

# Homework 6 (Cont.)

- $\bullet$  Simulate the RM scheduler with aperiodic processing by
	- background
	- polling server (+ background if the server is idle)
	- $\equiv$ deferrable server (+ background if the server is idle)
	- sporadic server (+ background if the server is idle)
- Compare the response time of aperiodic jobs for the above four cases as decreasing the average inter-arrival time from 10 to 0.4 while fixing the average execution time to 0.1
- Do the same as decreasing the average inter-arrival time from 1000 to 40 while fixing the average execution time to 10
- $\bullet$ Explain your results

• Simulate the following network

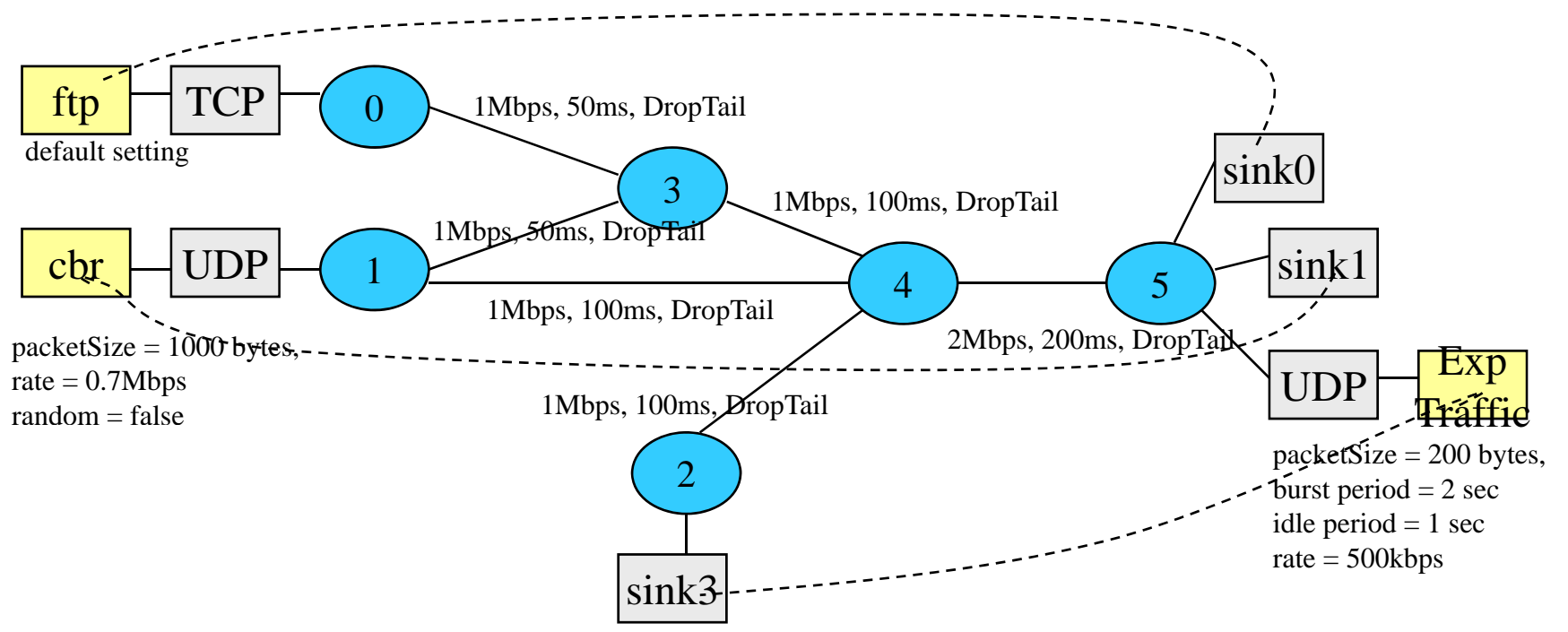

- •Each application traffic source starts at 10 sec and stops at 20 sec.
- Plot the received bytes at each sink at every 0.5 sec period.

- $\bullet$  Make a newPing in NS2
	- once started, it sends probing packets 5 times periodically at every 1 sec.
- • Using the same network of Homework 7, measure the round-trip delays of each way between node 1 and 5
	- –first newPing start at 1.0 sec
	- second newPing start at 11.0 sec

- • Make a newDsdv in NS2
	- – Add or Modify at least one feature of DSDV
		- $\bullet$ Clearly explain the added or modified features in your report
	- Implement newDsdv with the added or modified features
- •• Run the simulation to show the difference between DSDV and newDsdv